# **Microsoft Computer**<br>Dictionary **Fifth Edition**

Microsol

PUBLISHED BY Microsoft Press A Division of Microsoft Corporation One Microsoft Way Redmond, Washington 98052-6399

# Copyright © 2002 by Microsoft Corporation

All rights reserved. No part of the contents of this book may be reproduced or transmitted in any form or by any means without the written permission of the publisher.

Library of Congress Cataloging-in-Publication Data Microsoft Computer Dictionary.--3th ed.

> p. cm. ISBN 0-7356-1495-4 1. Computers--Dictionaries. 2. Microcomputers--Dictionaries.

AQ76.5, M52267 2002 . 004'.03--de21 . 200219714

E

Fe:renceon

age eg

eres JAMAL ce

EMEC EETRDGATTAY eneTPE agsare

Printed and bound in the United States of America.

23456789 QWE 765432 <sup>|</sup>

Distributed in Canada by H.B. Fenn and Company Ltd.

A CIP catalogue record for this book is available from the British Library.

Microsoft Press books are available through booksellers and distributors worldwide. For further information about international editions, contact your local Microsoft Corporation office or contact Microsoft Press International directly at fax (425) 936-7329. Visit our Web site at www.microsoft.com/mspress, Send comments to mspinput@microsoft.com.

Active Desktop, Active Directory, ActiveMovie, ActiveStore, ActiveSync, Activex, Authenticode, BackOffice, BizTalk, ClearType, Direct3D, DirectAnimation, DirectDraw, DirectInput, DirectMusic, DirectPlay, DirectShow, DirectSound, DirectX, Entourage, FoxPro, FrontPage, Hotmail, IntelliEye, IntelliMouse, IntelliSense, JScript, MapPoint, Microsoft, Microsoft Press, Mobile Explorer, MS-DOS, MSN, Music Central, NetMeeting, Outlook, PhotoDraw, PowerPoint, SharePoint, UltimateTV, Visio, ° Visual Basic, Visual C++, Visual FoxPro, Visual InterDev, Visval J4-+, Visual SourceSafe, Visual Studio, Win32, Win32s, Windows, Windows Media, Windows NT, Xbox are either registered trademarks or trademarks of Microsoft Corporation in the United States and/or ather countries. Other product and company names mentioned herein may be the trademarks of their respective owners.

The example companies, organizations, products, domain names, e-mail addresses, logos, people, places, and events depicted herein are fictitious. No association with any reai company, organization, product, domain name, e-mail address, logo, person, place, or event is intended or should be inferred.

Acquisitions Editor: Alex Blanton Project Editor: Sandra Haynes

Body Part No. X08-41929

### IntelliSense

IntelliSense n. A Microsoft technology used in various Microsoft products, including Internet Explorer, Visual Basic, Visual Basic C++, and Office that is designed to help users perform routine tasks. In Visual Basic, for example, information such as the properties and methods of an objectis displayed as the developer types the name of the object in the Visual Basic code window.

intensity Red Green Blue n. See IRGB.

Interactive *adj*. Characterized by conversational exchange of input and output, as when a user enters a question or command and the system immediately responds, The interactivity of microcomputers is one of the features that makes them approachable and easy to use.

**interactive fiction**  $n$ . A type of computer game in which the user participates in a story by giving commands to the system. The commands given by the user determine, to some extent, the events that occur during the story. Typically the story involves a goal that must be achieved, and the puzzle is to determine the correct sequence of actions that will lead to the accomplishment of that goal. See also adventure game.

interactive graphics  $n$ . A form of user interface in which the user can change and control graphic displays, often with the help of <sup>a</sup> pointing device such as amouse or a joystick. Interactive eraphics interfaces occur in a range of computer products, from games to computer-aided design (CAD) systems.

interactive processing  $n$ . Processing that involves the more or less continuous participation of the user. Such a command/response mode is characteristic of microcomputers. Compare batch processing (definition 2).

interactive program  $n$ . A program that exchanges output and input with the user, who typically views a display of some sort and uses an input device, such as a keyboard, mouse, or joystick, to provide responses to the program. A computer game is an interactive program. Compare batch program,

interactive services n, See BISDN.

DOCKE<sup>-</sup>

interactive session  $n$ . A processing session in which the user can more or less continuously intervene and control the activities of the computer. Compare batch processing (definition 2).

interactive television  $n$ . A video technology in which a viewer interacts with the television programming. Typical uses of interactive television include Internet access, video on demand, and video conferencing. See also video conferencing.

interface

## interactive TV n. See iTV.

**interactive video**  $n$ . The use of computer-controlled  $\sim$ video, in the form of a CD-ROM or videodisc, for interactive education or entertainment. See also CD-ROM, interactive, interactive television, videodisc.

**interactive voice response**  $n$ . A computer that operates through the telephone system, in which input commands and data are-transmitted to the computer as spoken words and numbers or tones and dial pulses generated by a telephone instrument; and output instructions and data are received from the computer as prerecorded or synthesized speech. For example, a dial-in service that provides airline flight schedules when you press certain key codes on your telephone is an interactive voice response system. Also called: IVR.

Interactive voice system  $n. See$  interactive voice response,

interapplication communication n. The process of one program sending messages to another program. For example, some e-mail programs allow users to click on a URL within the message. After the user clicks on the URL, browser software will automatically launch and access the URL.

interblock gap  $n$ . See inter-record gap.

Interchange File Format n. See .iff.

Interchange Format n. See Rich Text Format.

interconnect  $n$ . 1. See System Area Network. 2. An electrical or mechanical connection. Interconnect is the physical connection and communication between two components in a computer system.

**interface**  $n$ . 1. The point at which a connection is made between two elemenis so that they can work with each other or exchange information. 2. Software that enables a program to work with the user (the user interface, which can be a command-line interface, menu-driven interface, ot a graphical user interface), with another program such as the operating system, or with the computer's hardware. See also application programming interface, graphical user interface. 3. A card, plug, or other device that connects pieces of hardware with the computer so that information can be moved from place to place. For example, standardized interfaces such as RS-232-C standard and

Find authenticated [court documents without watermarks](https://www.docketalarm.com/) at docketalarm.com.

DOCKE

SCSI enable communications between computers and printers or disks. See also RS-232-C standard, SCSI.

interface adapter  $n$ . See network adapter.

interface card  $n$ . See adapter.

Interface adapter

Interface Definition Language n, See IDL.

**interference**  $n$ . 1. Noise or other external signals that affect the performance of a communications channel. 2. Electromagnetic signals that can disturb radio or television reception. The signals can be generated naturally, as in lightning, or by electronic devices, such as computers.

Interior Gateway Protocol  $n$ . A protocol used for distributing routing information among routers (gateways) in an autonomous network—that is, a network under the 'control of one administrative body. The two most often used interior gateway protocols are RIP (Routing Information Protocol) and OSPF (Open Shortest Path First). Acronym: IGP, See also autonomous system, OSPF, RIP. Compare exterior gateway protocol.

# Interior Gateway Routing Protocol  $n.$  See IGRP.

**interix**  $n$ . A software application from Microsoft that allows businesses to run existing UNIX-based legacy applications while adding applications based on the Microsoft Windows operating system. Interix serves as a single enterprise platform from which to ran UNIX-based, Internet-based, and Windows-based applications. ,

interlaced *adj*. Pertaining to a display method on rasterscan monitors in which the electron beam refreshes or updates ali odd-numbered scan lines in one vertical sweep of the screen and all even-numbered scan lines'in the next sweep. Compare noninterlaced,

**interlaced GIF**  $n$ . A picture in GIF format that is gradually displayed in a Web browser, showing increasingly detailed versions of the picture until the entire file has finished downloading. Users of slower modems have a perceived shorter wait time for the image to appear, and they can sometimes get enough information about the image to decide whether to proceed with the download or move on. Users with faster connections will notice little difference in effect between an interlaced GIF and a noninterlaced GIF

interlace scanning  $n$ . A display technique designed to reduce flicker and distortions in television transmissions: also used with some raster-scan monitors. In interlace scanning the electron beam in the television or monitor refreshes alternate sets of scan lines in successive top-tobottom sweeps, refreshing all even lines on one pass, and all odd lines on the other. Because of the screen phosphor's ability to maintain an image for a short time before fading and the tendency of the human eye to average or blend subtle differences in light intensity, the human viewer sees a complete display, but the amount of information carried by the display signal and the number of lines that must be displayed per sweep are hatved. Interlaced images are not as clear as those produced by the progressive scanning typical of newer computer monitors. Interlace scanning is, however, the standard method of displaying analog broadcast television images. Also called: interlacing. Compare progressive scanning.

**internal command.:** 

interlacing  $n$ . See interlace scanning.

**interleave**  $vb$ . To arrange the sectors on a hard disk in such a way that after one sector is read, the next sector in numeric sequence will arrive at the head when the computer is ready to accept it rather than before, which would make the computer wait a whole revoiution of the platter for the sector to come back. Interleaving is set by the format utility that initializes a disk for use with a given computer. '

interleaved memory  $n$ . A method of organizing the addresses in RAM memory in order to reduce wait states. In interleaved memory, adjacent locations are stored in different rows of chips so that after accessing a byte, the processor does not have to wait an entire memory cycle before accessing the next byte. See also access time (definition 1), wait state,

Interlock  $vb$ . To prevent a device from acting while the current operation is in progress.

intermediate language  $n$ . 1. A computer language used as an intermediate step between the original source language, usually a high-level language, and the target ianguage, usually machine code. Some high-level compilers use assembly language as an intermediate language. See also compiler (definition 2), object code. 2. See Microsoft tntermediate language.

**intermittent**  $adj$ . Pertaining to something, such as a signal or connection, that is not unbroken but occurs at periodic or accasional intervals.

intermittent error  $n$ . An error that recurs at unpredictable times.

internal clock  $n$ . See clock/calendar.

internal command  $n$ . A routine that is loaded into memory along with the operating system andresides there for as long as the computer is on. Compare external command.

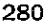